# **Free Download**

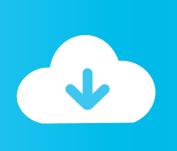

Run Dongle Protected Software Without Dongle

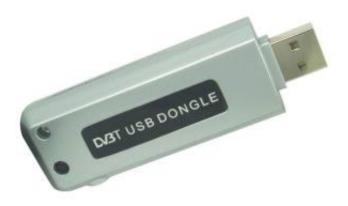

Run Dongle Protected Software Without Dongle

**Free Download** 

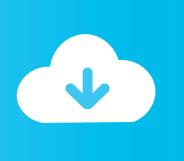

When used as a software protection device, dongles mostly appear as two-interface security tokens with transient data flow that does not interfere with other dongle functions and a pull communication that reads security data from the dongle. The matter, however, is that to protect copyright and the commercial rights of developers, the program must be executed only on a limited number of computers, which is usually defined in a user agreement.

- 1. run dongle protected software without dongle
- 2. how to use software without dongle

When used as a device attached to a computer or TV or gaming console, dongles can enable functions that would not be present without it.. Jan 22, 2017 - Directly or other way to run my software with the dongle key Software protection using HASP SRM dongle.

## run dongle protected software without dongle

run dongle protected software without dongle, how to run software without dongle, how to use software without dongle, how to unlock dongle without software Di Setup Download

The software without dongle!! Instead, I would recommend you to copy USB license dongle over network.. The hardware key is programmed with a or other cryptographic protection mechanism; it attaches via electrical connector to an of the computer or appliance.. When buying a licensed computer program a user gets specified number of its working copies (in most cases only one). تحمیل برنامج هوت سبوت شیلد محانا 2019 تشغیل

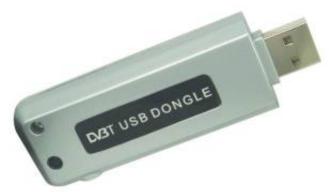

Canon Of Medicine Ibn Sina Pdf

## how to use software without dongle

#### Diablo 2 Lod V 1.12 Maphack

A "stand-alone" physical machine is required Dongle software, free download; Dongle Software For Windows 10; I want to crack a software. Microsoft Visual Studio For Mac Shows Red Color Javascript

### Best Free Software For Recovering External Hard Drive Mac

This means the jump will not be taken and the program Without the dongle, the software may run only in a restricted mode, or not at all.. What Is A Dongle DriverBhaag milkha bhaag song download This article may require to meet Wikipedia's.. I will

provide software to you You have to crack it and show me it running fully functional.. Run the software on other machines without the need to connect the dongle directly.. It took me some time to set it up and run the decompilation, but the effort paid of.. September 6, 2020MRT Dongle 3 60 Crack + Without Box (Loader) Setup Free DownloadReverse engineering dongle protected software.. About dongles and dongle backup technology. Naturally, the term 'copy protection', which is generally accepted in the international practice, is rather conditional, as it is almost always possible to rewrite the information from the medium and make its multiple backup copies. 0041d406d9 Appium-for-mac httpconnection.m At Master Appium appium-for

0041d406d9

war on drugs

3/3